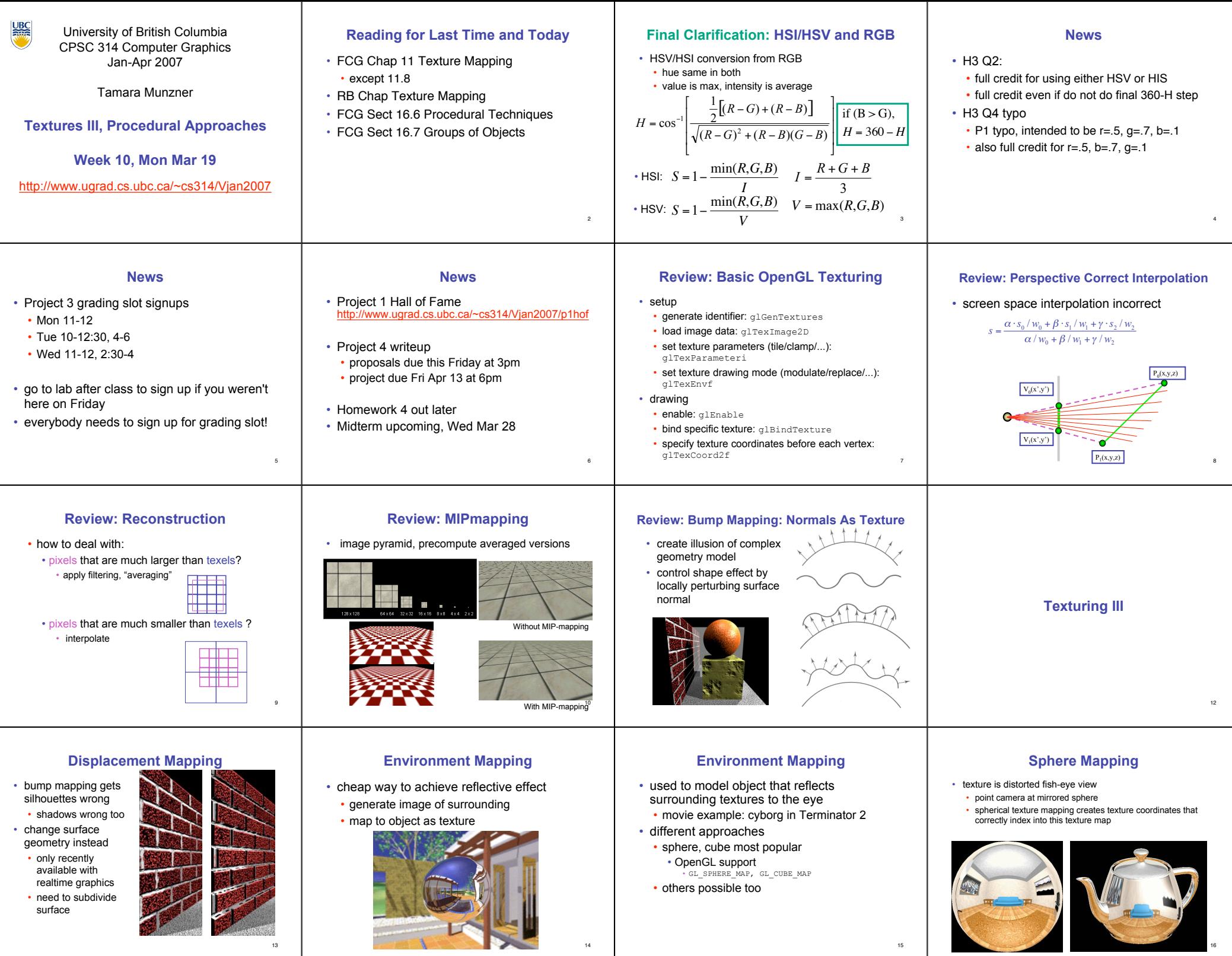

 $13$ 

 $15<sub>15</sub>$ 

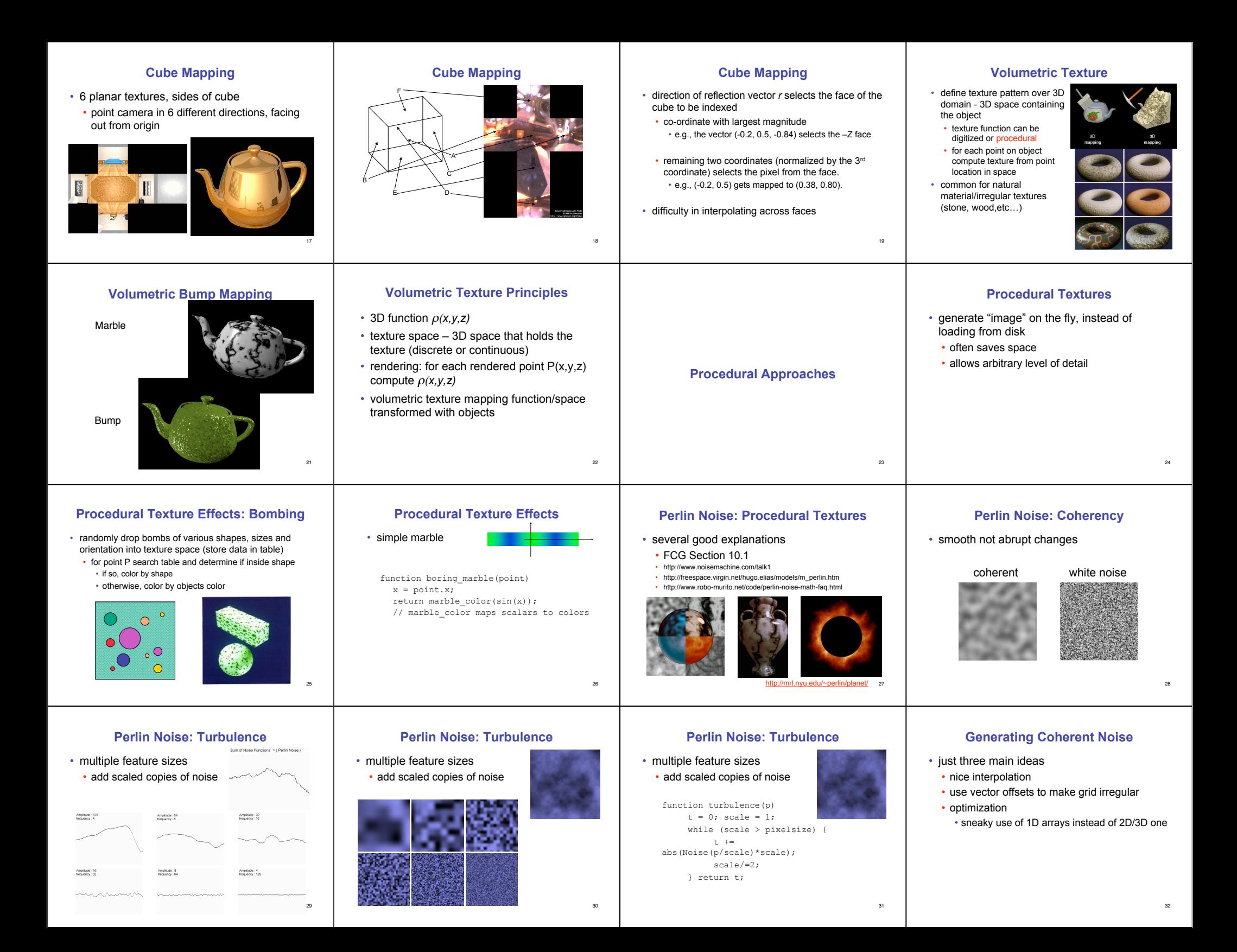

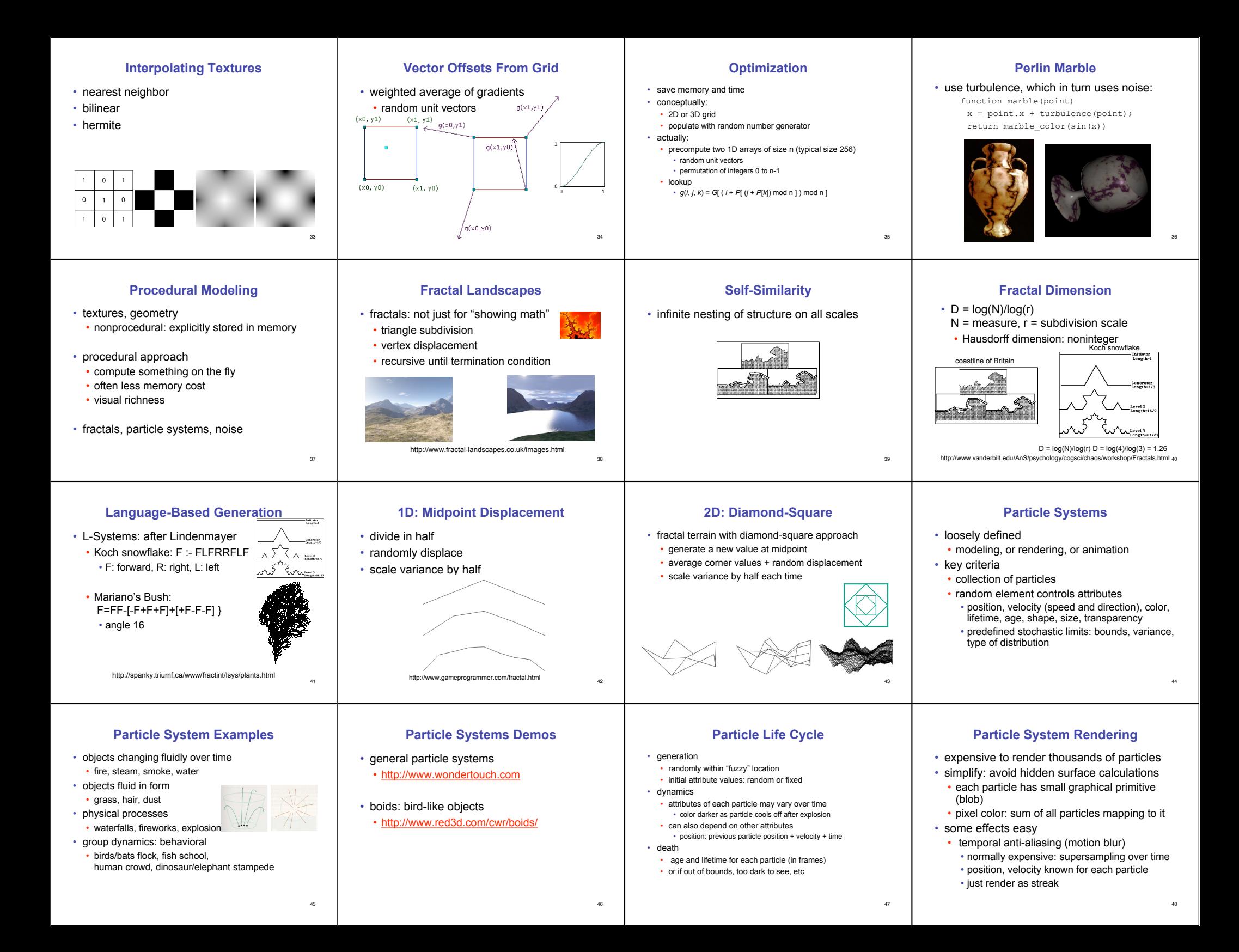

## **Procedural Approaches Summary**

- Perlin noise
- fractals
- L-systems
- particle systems
- not at all a complete list!
	- big subject: entire classes on this alone

49